# МИНИСТЕРСТВО НАУКИ И ВЫСШЕГО ОБРАЗОВАНИЯ РОССИЙСКОЙ ФЕДЕРАЦИИ

ЕРСТВО НАУКИ И ВЫСШЕТО ОБ АЗОБАНИЯ ГОССИТЕТЬ высшего образования «Забайкальский государственный университет» (ФГБОУ ВО «ЗабГУ») Гуманитарно-технический колледж

ТВЕРЖДА оректор С.Е. Старостина (подпись, Ф.И.О) 2022 г. hel

# РАБОЧАЯ ПРОГРАММА ПРОФЕССИОНАЛЬНОГО МОДУЛЯ

ПМ.04 Выполнение работ по одной или нескольким профессиям рабочих, должностям служащих

на107 часов

для специальности 21.02.15 Открытые горные работы

ППССЗ - базовой подготовки

составлена в соответствии с ФГОС СПО, утвержденным приказом Министерства образования и науки Российской Федерации от 12 мая 2014 г. № 496

Форма обучения очная

COLIACOBAHO: Директор уманитарнотехнического колледжа **ВИ.А. Лукашин** 2022 г.

## **1. ОБЩАЯ ХАРАКТЕРИСТИКА РАБОЧЕЙ ПРОГРАММЫ ПРОФЕССИОНАЛЬНОГО МОДУЛЯ ПК.04 ВЕДЕНИЕ РАБОТ ПО ОДНОЙ ИЛИ НЕСКОЛЬКИМ ПРОФЕССИЯМ РАБОЧИХ, ДОЛЖНОСТЯМ СЛУЖАЩИХ**

#### **1.1. Область применения рабочей программы профессионального модуля**

Рабочая программа профессионального модуля является частью основной образовательной программы в соответствии с ФГОС СПО по специальности СПО 21.02.15 Открытые горные работы, входящей в состав укрупненной группы профессий 21.00.00 Прикладная геология, горное дело, нефтегазовое дело и геодезия в части освоения основного вида профессиональной деятельности (ВПД): Ведение технологических процессов горных и взрывных работ.

#### **1.2. Цель и задачи профессионального модуля**

Цель изучения профессионального модуля: дать теоретические знания по планированию ведения горных работ и оформлению технической документации; по организации и контролю ведения горных и взрывных работ на участке; по обеспечению выполнения плановых показателей.

Задачи изучения профессионального модуля:

**-** овладение навыками в решении технологических задач горного производства;

- освоить и изучить конструкции горных машин, режимы и условия работы, управления и приемы работы, а также связь элементов непрерывного действия, их блокировку и автоматизацию управления, профилактику и ремонт;

- при работе на буровзрывных работах изучить буровой инструмент, его качество, комплекс, заправку и заточку, подготовку скважин к заряжению; применение ВВ и СВ, получение и транспортировка ВМ; оформление документов на получение ВМ; способы взрывания и схемы соединения взрывной сети; изготовление патронов-боевиков; порядок заряжения скважин и шпуров, а также монтажа взрывной системы; подготовка к взрыванию и взрывание, осмотр забоя и ликвидация отказов; оценка результатов взрыва.

- на участке гидромеханизированных работ изучить и освоить водоснабжение потребителей, элементы насосных установок, расходы воды на размыв породы и на напорный и безнапорный транспорт.

- освоить размещение оборудования на участке, а также связь горно-подготовительных и очистных работ.

- освоить и изучить организацию работ, технико-экономические показатели и требования правил безопасности.

#### **1.3. Планируемые результаты освоения профессионального модуля**

В результате изучения профессионального модуля студент должен освоить основной вид деятельности Ведение технологических процессов горных и взрывных работ и соответствующие ему общие компетенции и профессиональные компетенции:

1.3.1 Перечень общих компетенций

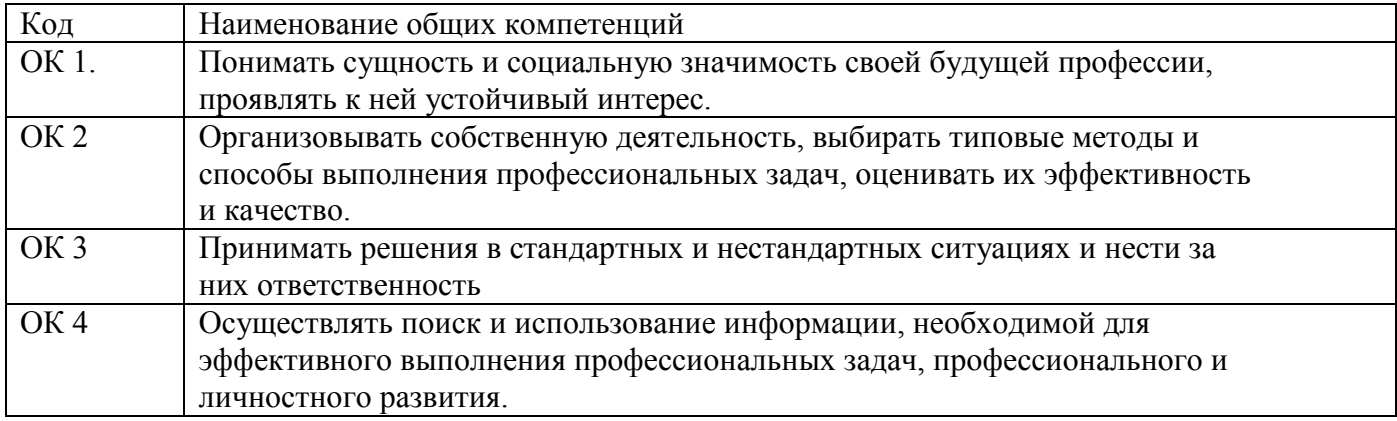

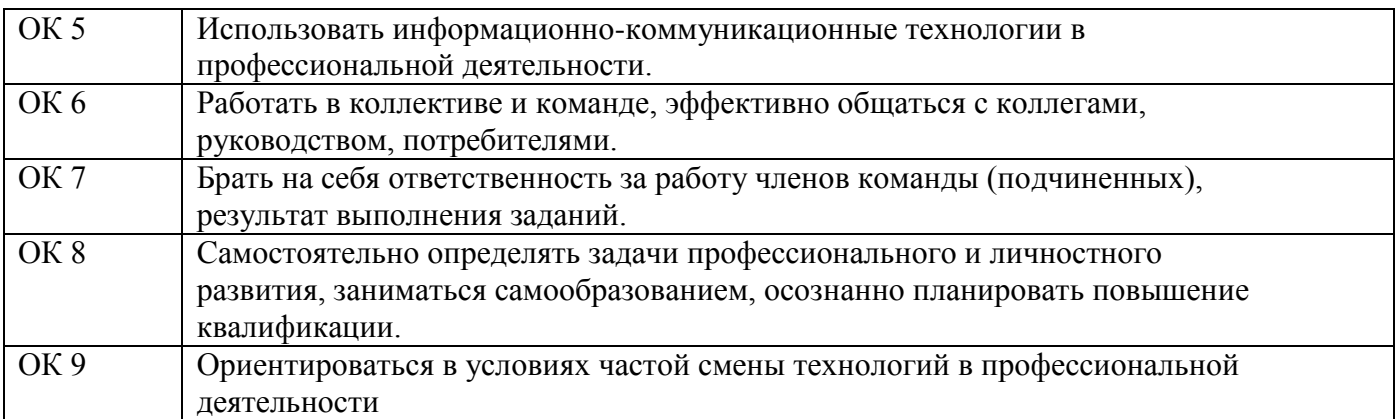

# 1.3.2 Перечень профессиональных компетенций

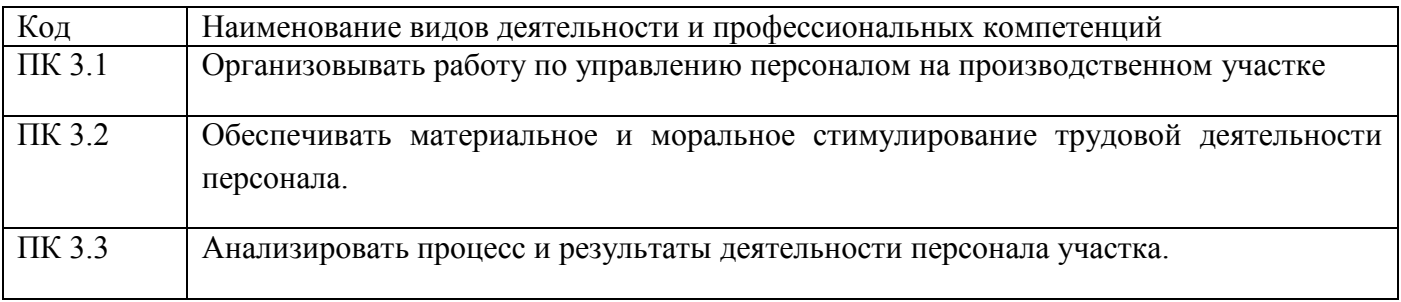

# В результате освоения профессионального модуля студент должен:

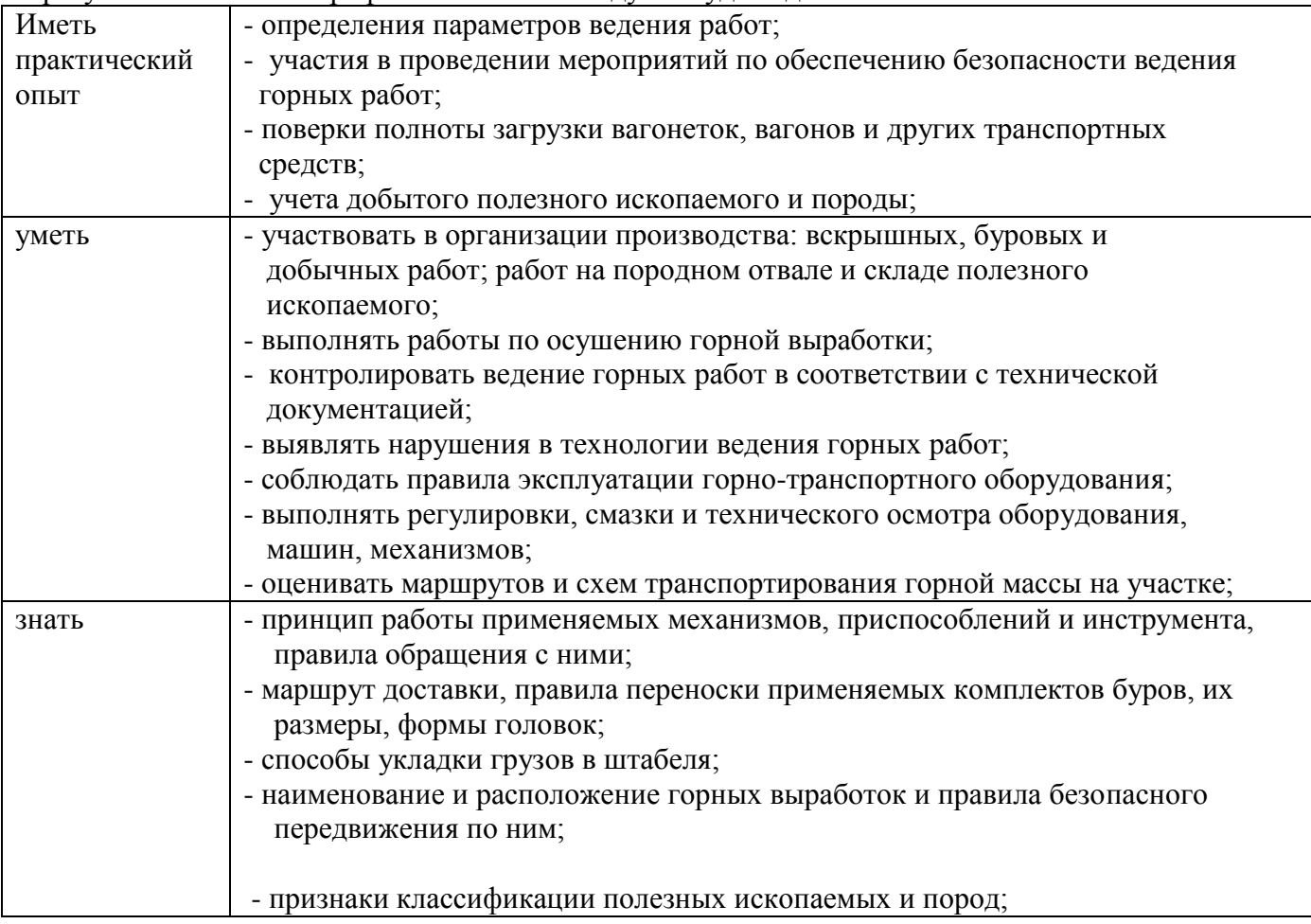

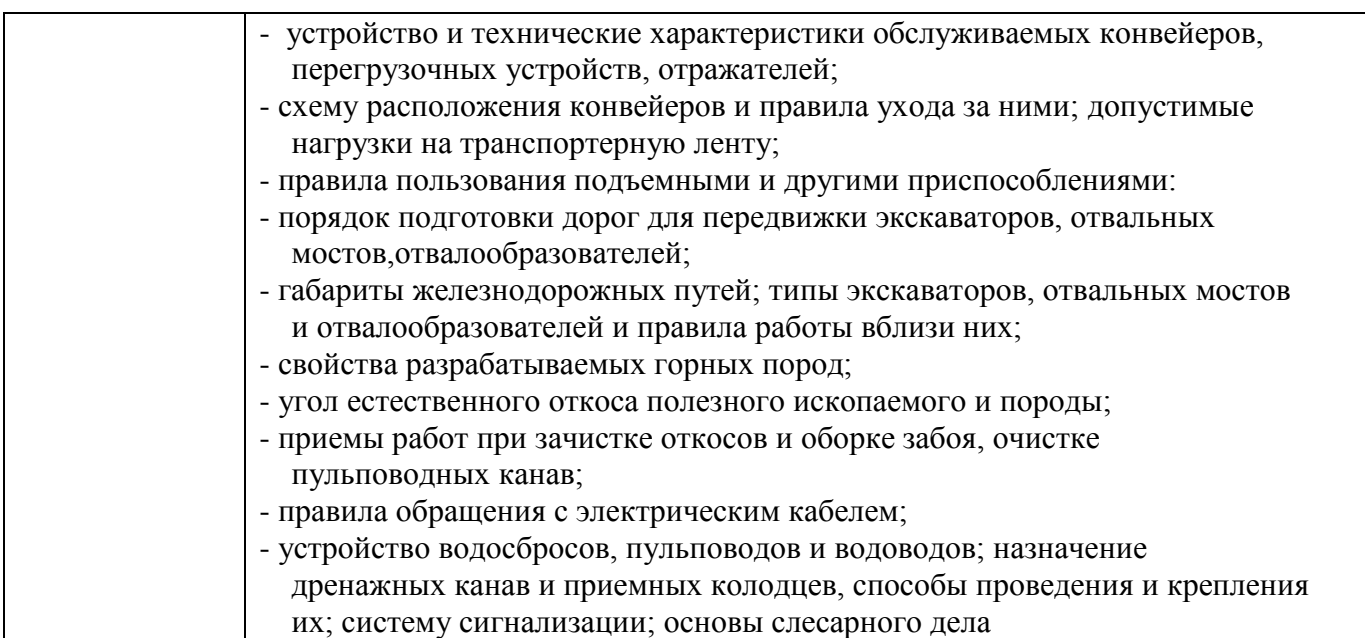

## **1.4. Количество часов, отводимое на освоение профессионального модуля**

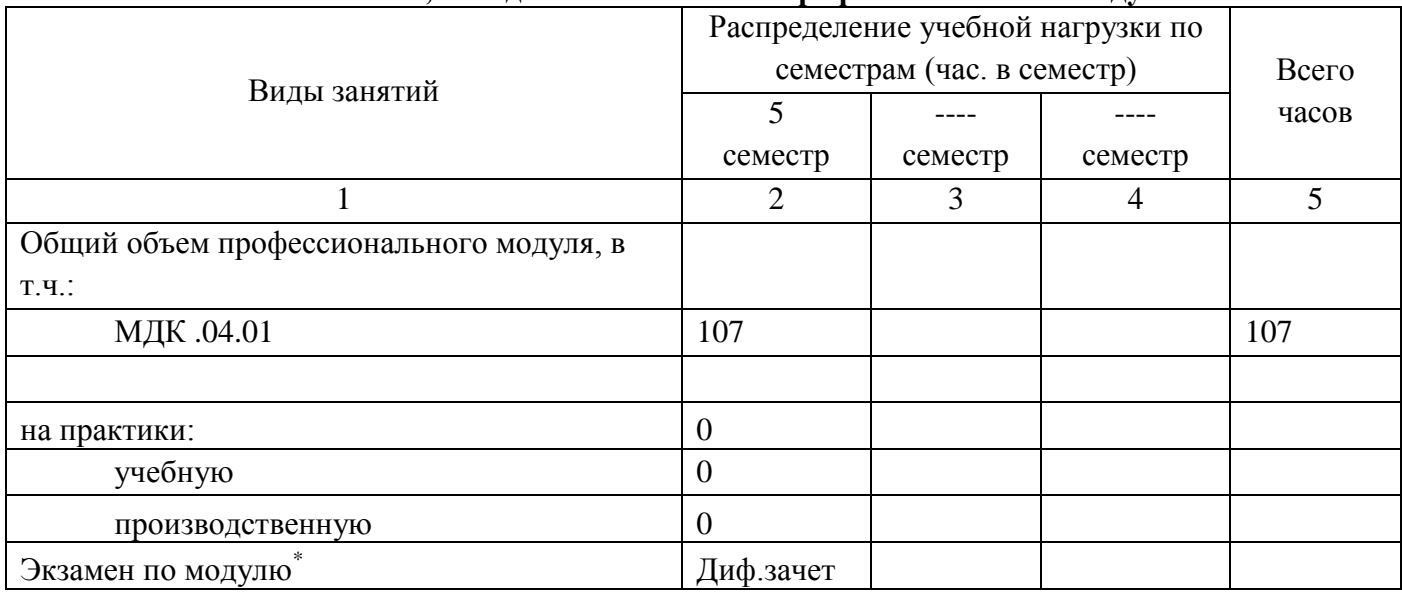

\* Входит в общий объём ПА.00 Промежуточная аттестация согласно учебному плану

 $\overline{a}$ 

# **2. СТРУКТУРА И СОДЕРЖАНИЕ ПРОФЕССИОНАЛЬНОГО МОДУЛЯ**

### **2.1. Структура профессионального модуля**

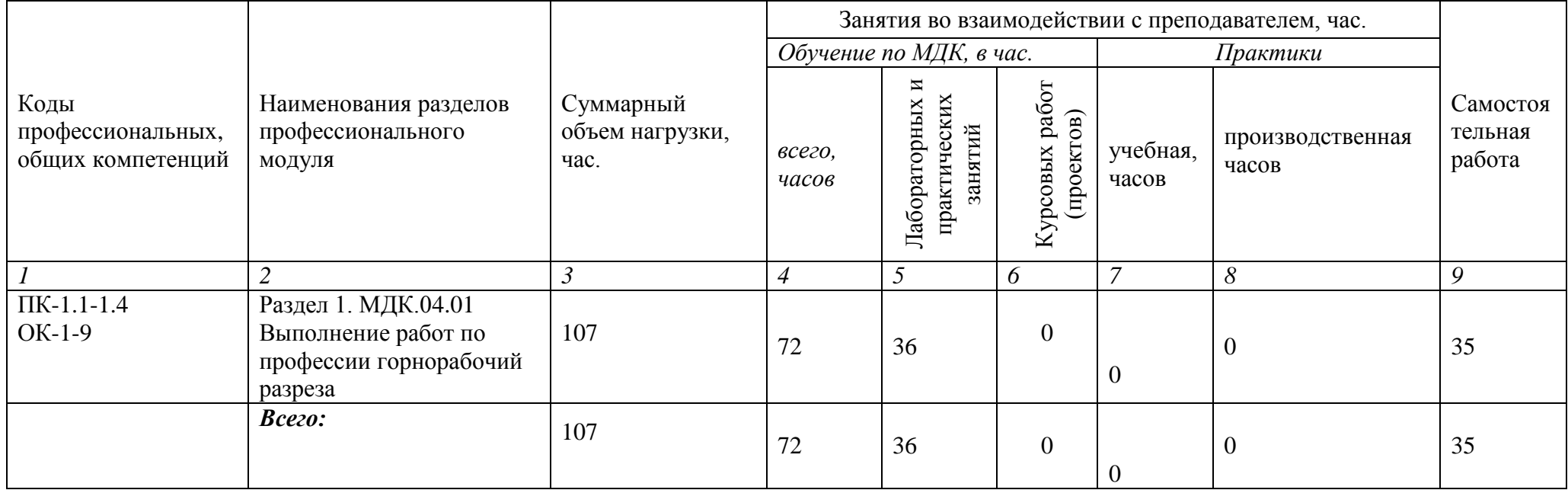

# **2.2. Тематический план и содержание профессионального модуля (ПМ)**

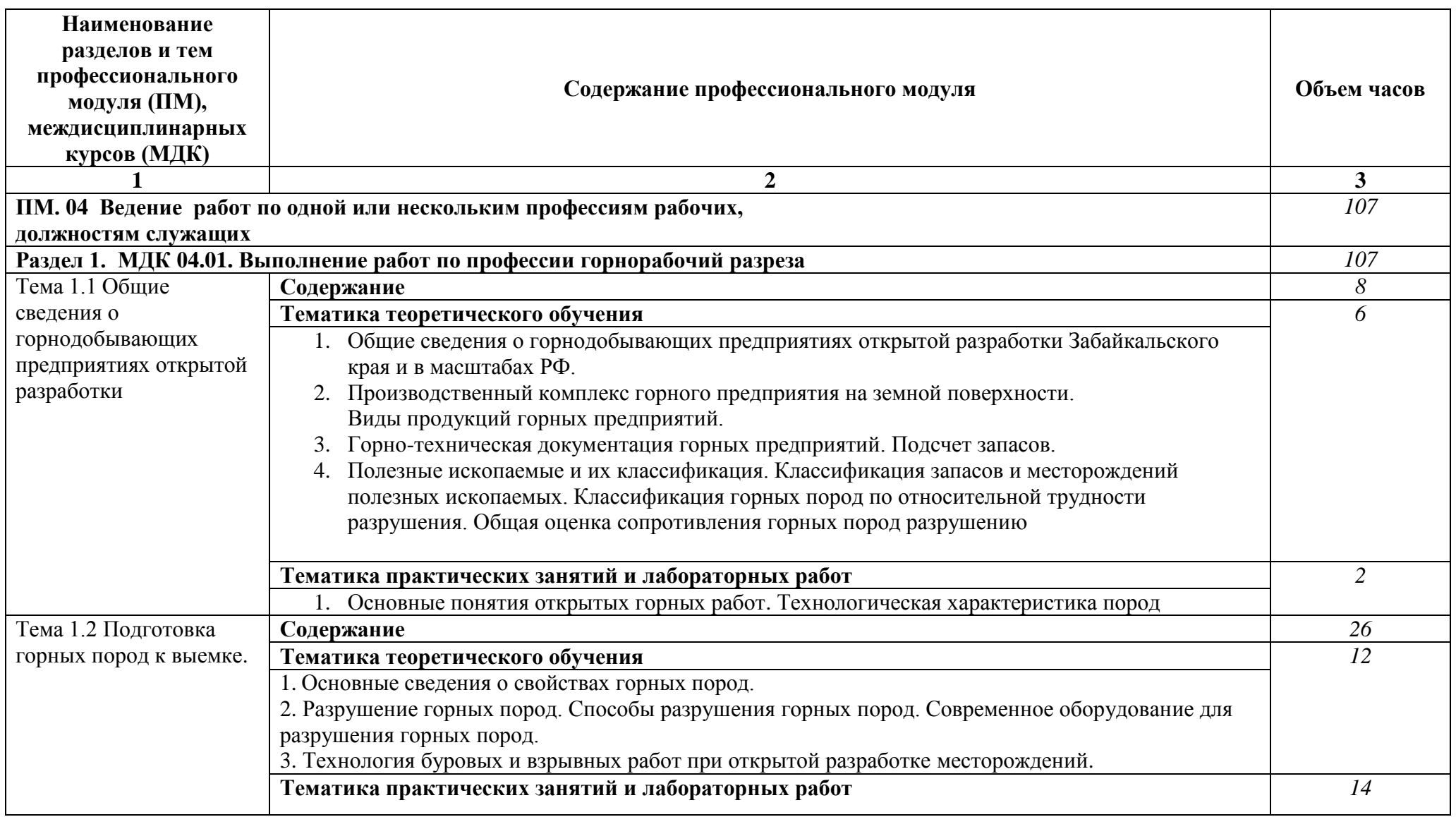

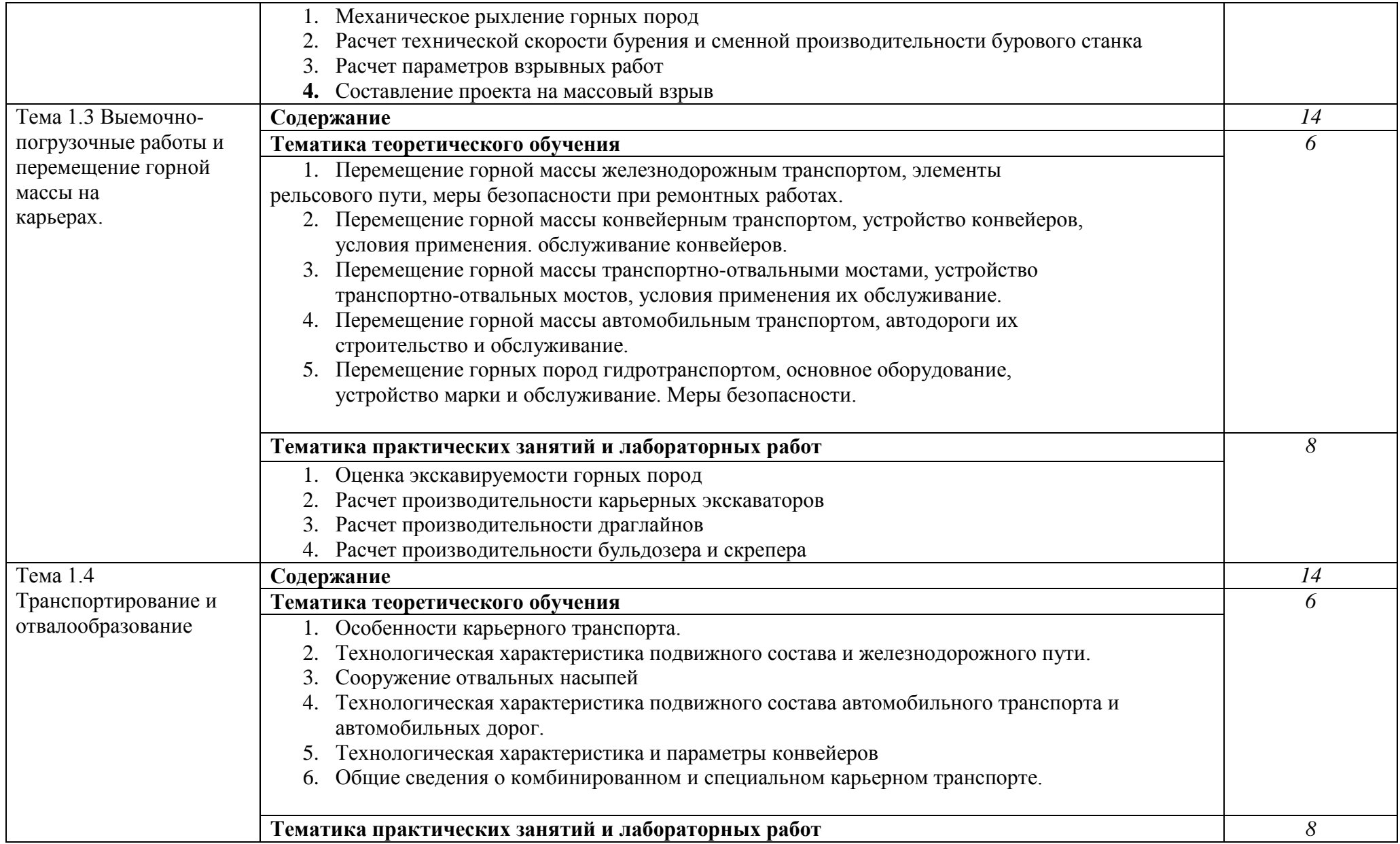

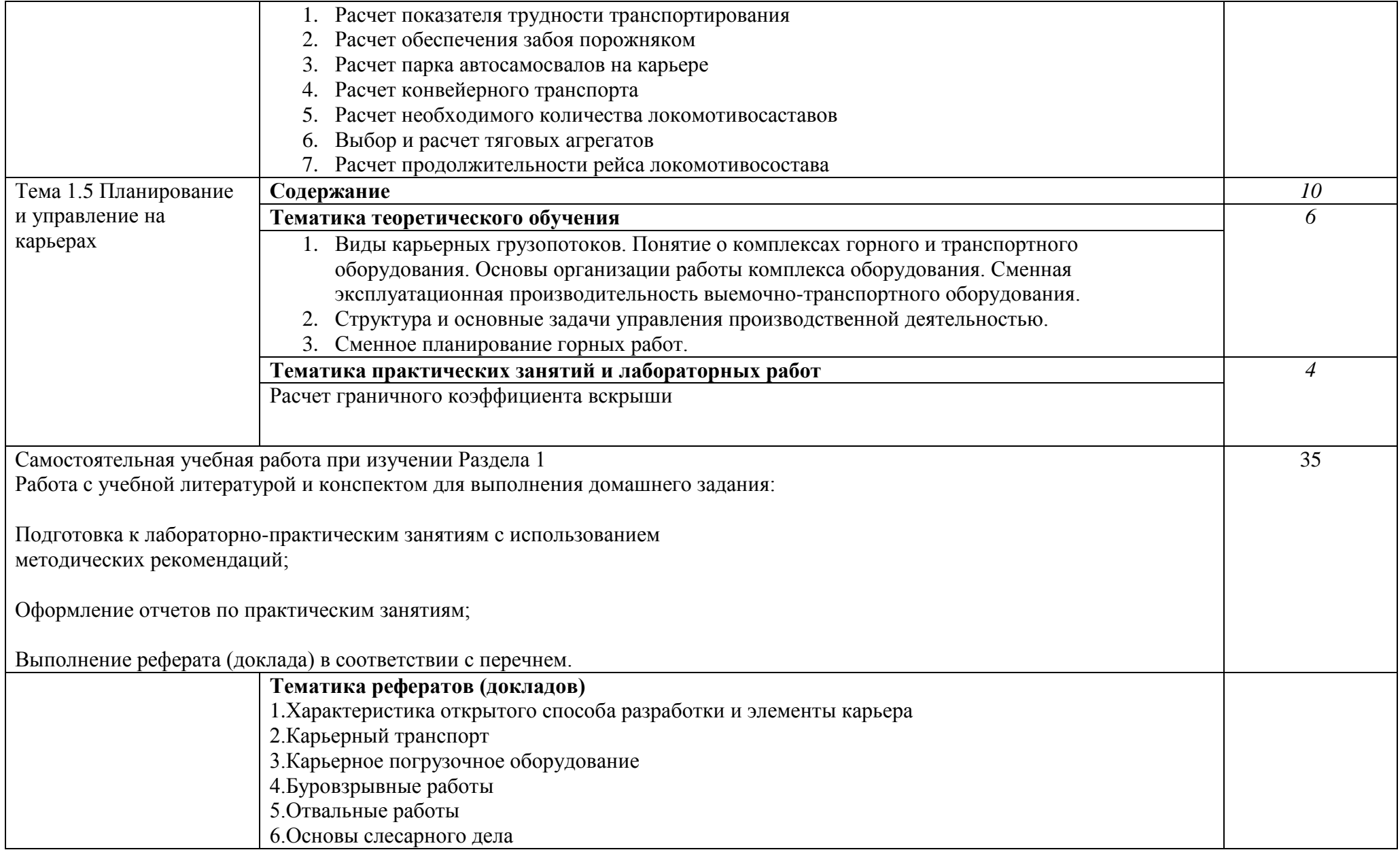

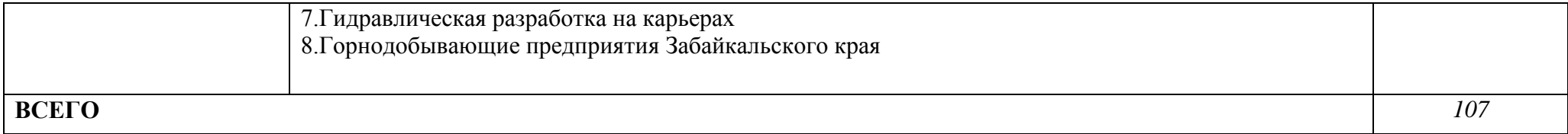

# **3. УСЛОВИЯ РЕАЛИЗАЦИИ ПРОФЕССИОНАЛЬНОГО МОДУЛЯ**

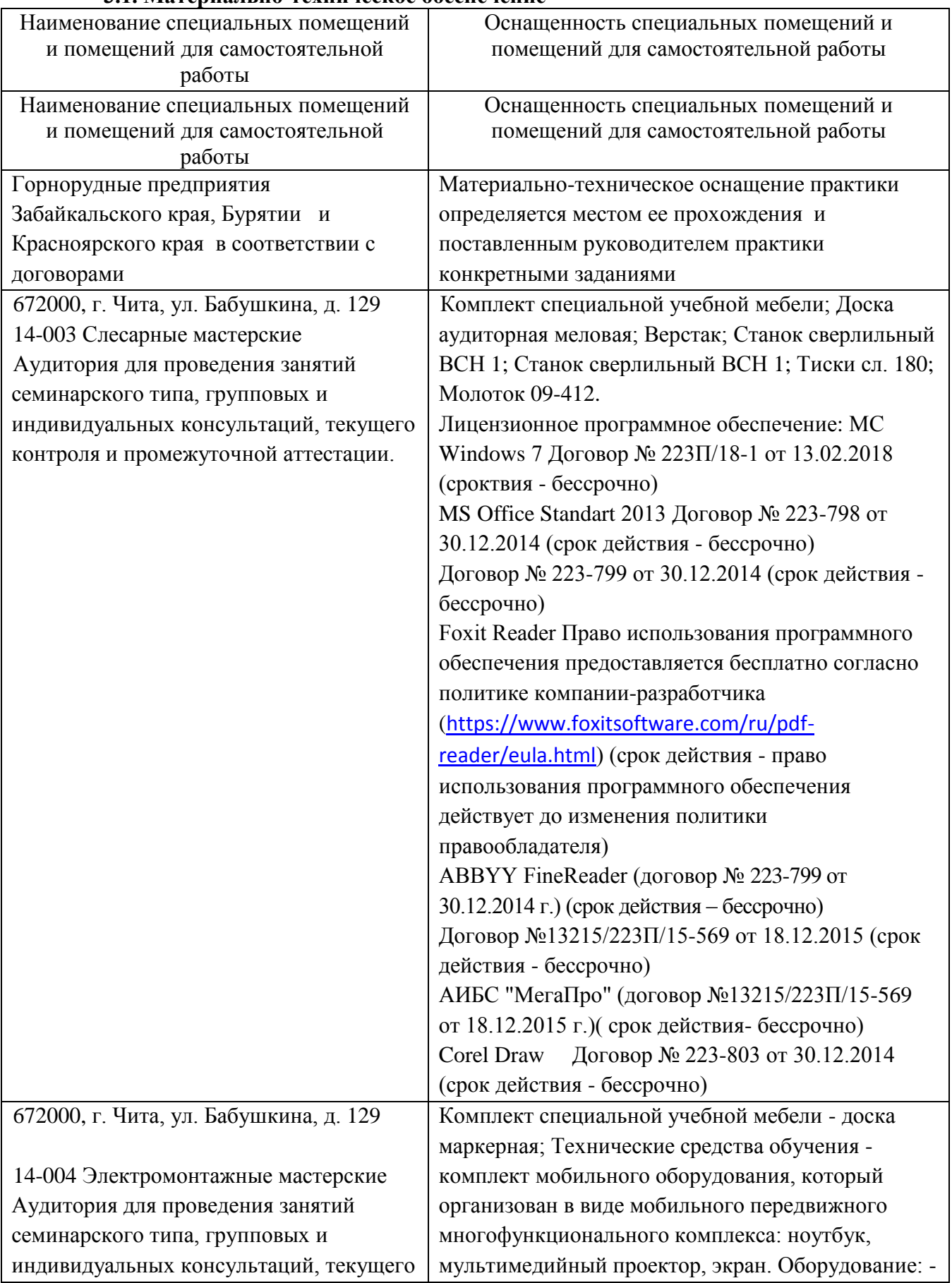

#### **3.1. Материально-техническое обеспечение**

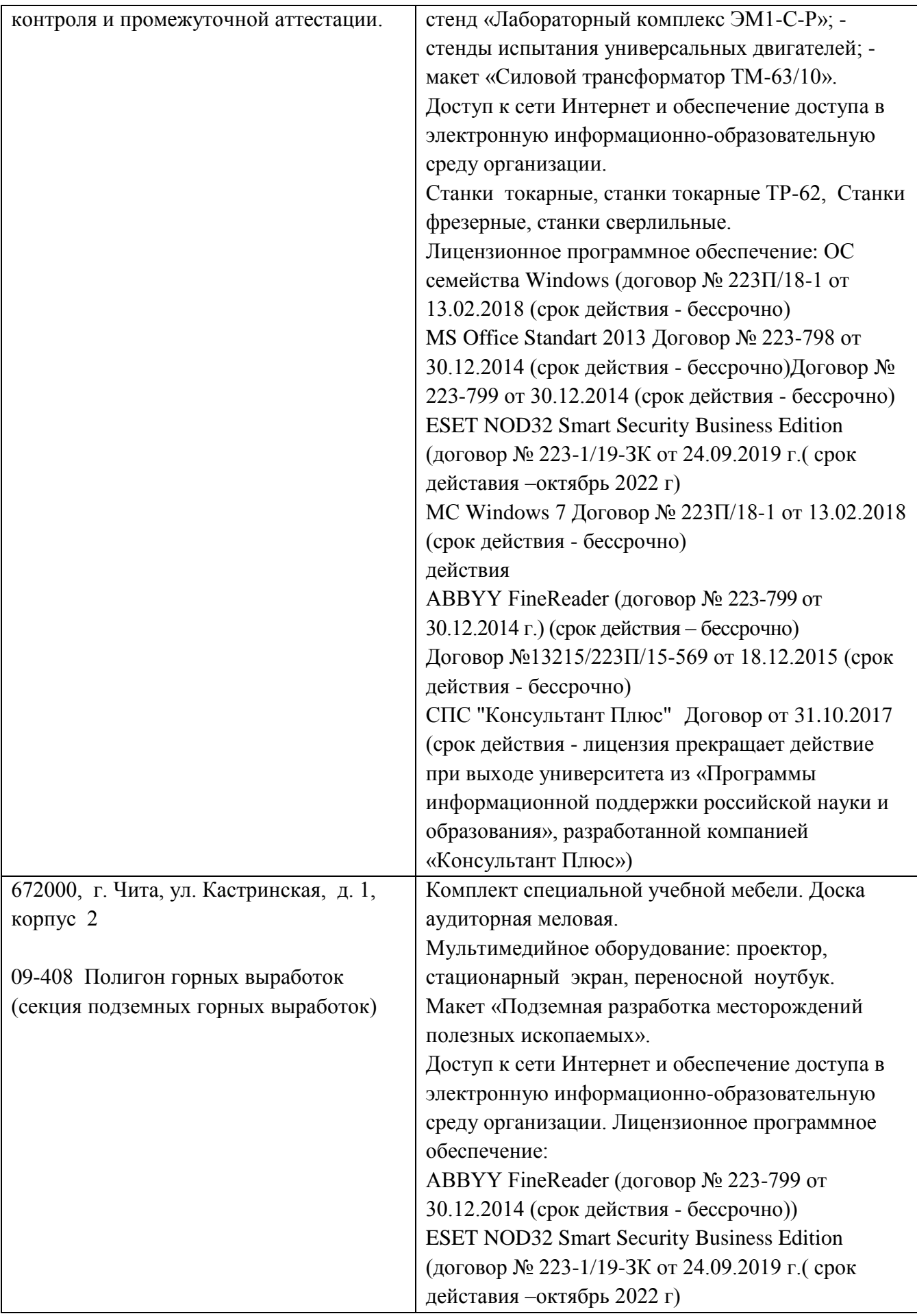

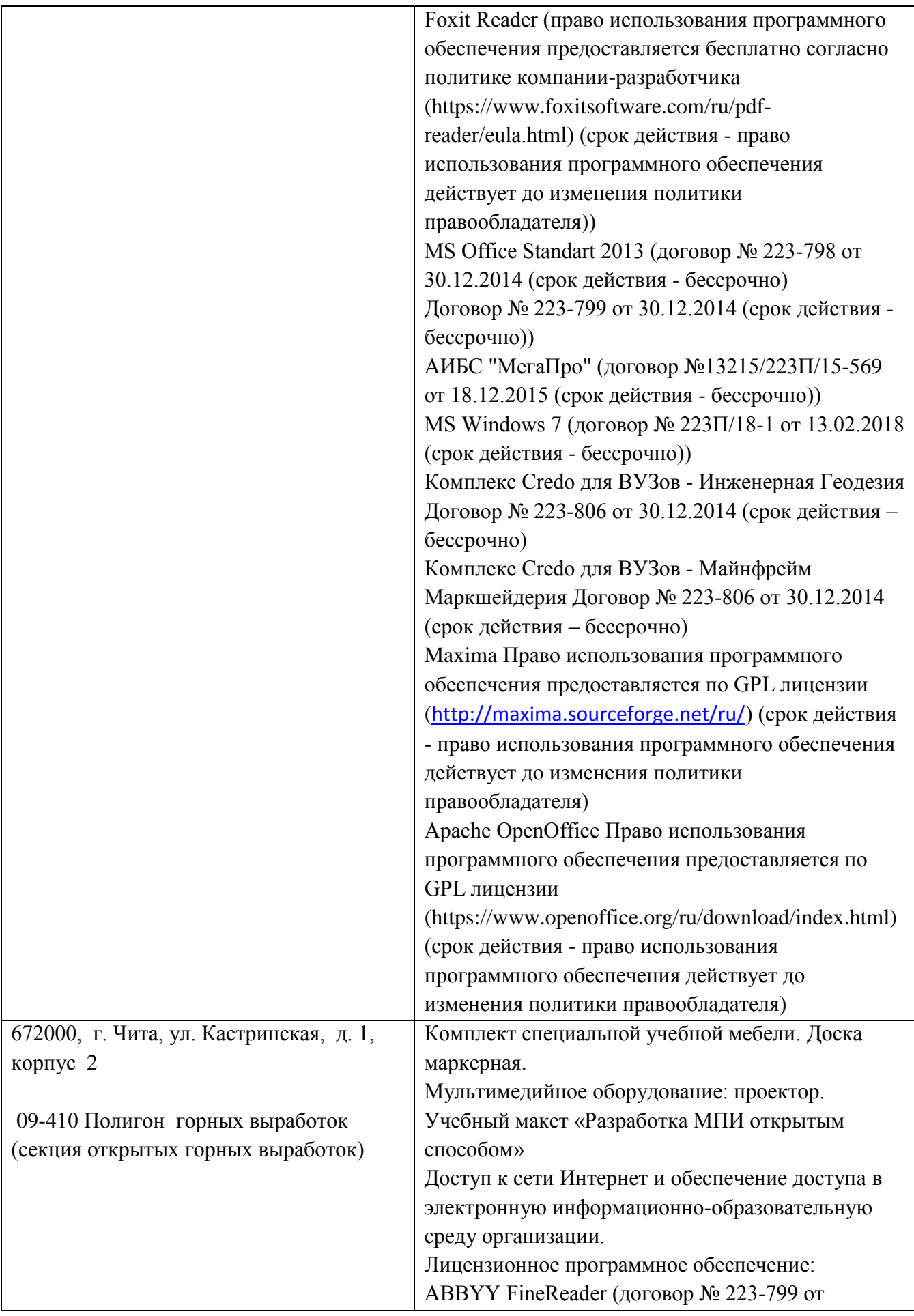

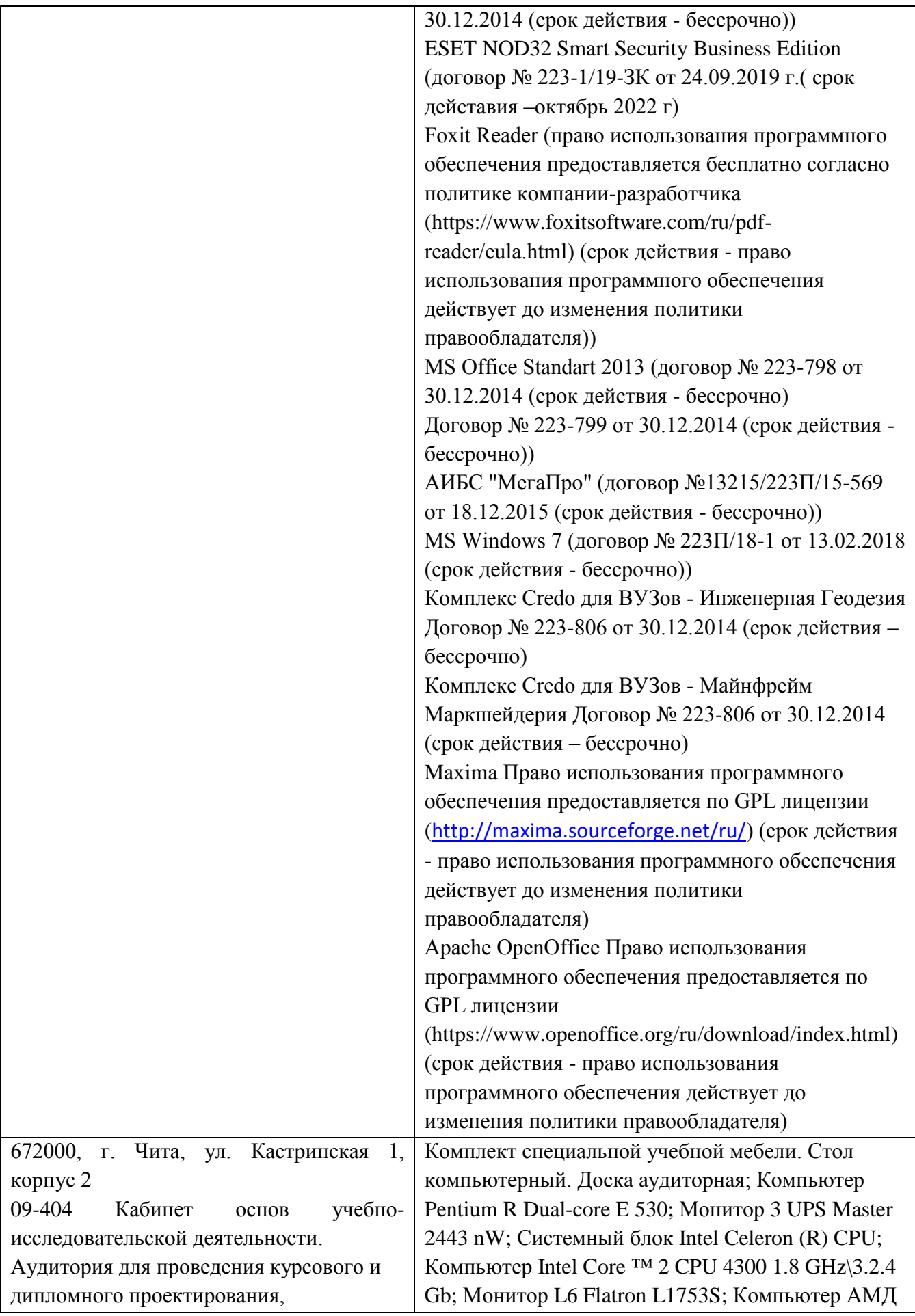

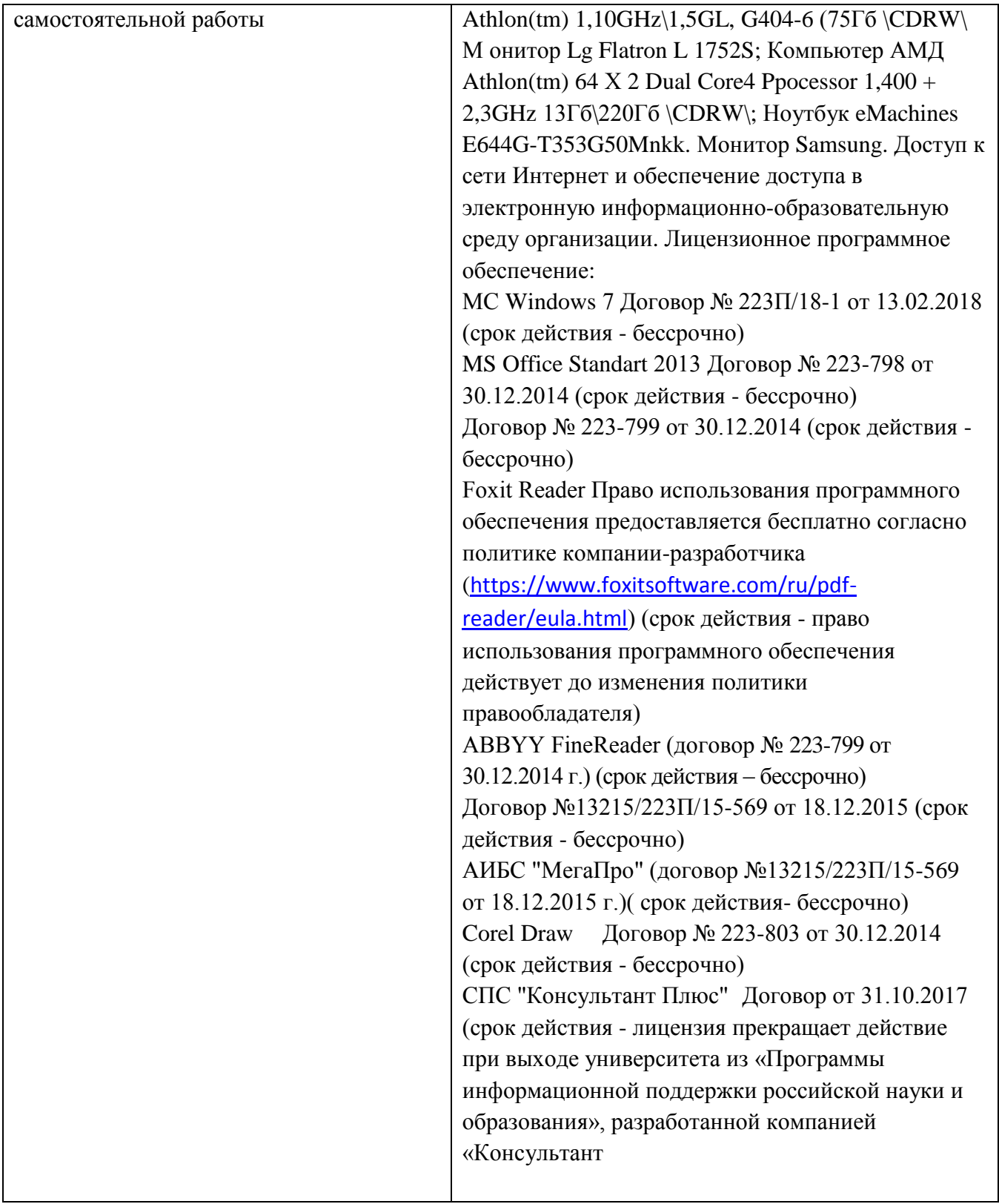

# **3.2. Информационное обеспечение обучения**

# **3.2.1 Основная литература\***

# **3.2.1.1 Печатные издания**

1. Правила безопасности при ведении горных работ и переработке твердых полезных ископаемых (утверждены Ростехнадзором 08 декабря 2020 г. № 505). [Электронный ресурс] - Режим доступа: http://library.zabgu.ru, http://mpro.zabgu.ru ; http://gosnadzor.ru/industrial/mining/act, 100 %.

2. Кутузов, Б. Н. Методы ведения взрывных работ : учебник : в 2 частях / Б. Н. Кутузов. — 3-е изд., стер. — Москва : Горная книга, 2018 — Часть 2 : Взрывные работы в горном деле и промышленности — 2018. — 512 с. — ISBN 978-5-98672- 471-3. — Текст : электронный // Лань : электронно-библиотечная система. — URL: https://e.lanbook.com/book/134948 (дата обращения: 07.02.2022). — Режим доступа: для авториз. пользователей.

### **3.2.1.2 Издания из ЭБС**

#### **3.2.2 Дополнительная литература\***

## **3.2.2.1 Печатные издания**

#### **3.2.2.2 Издания из ЭБС**

1. Боровков, Ю. А. Основы горного дела : учебник / Ю. А. Боровков, В. П. Дробаденко, Д. Н. Ребриков. — 4-е изд., стер. — Санкт-Петербург : Лань, 2019. — 468 с. — ISBN 978-5-8114-2147-3. — Текст : электронный // Лань : электроннобиблиотечная система. — URL: https://e.lanbook.com/book/111398 (дата обращения: 07.02.2022). — Режим доступа: для авториз. пользователей.

#### **3.2.3 Справочно-библиографические издания**

1. Афанасьева, О. С. Экспертиза условий труда : специальная оценка условий труда на предприятиях : учебное пособие / О. С. Афанасьева, О. В. Тихонова. - Новосибирск : НГТУ, 2020. - 80 с. - ISBN 978-5-7782-4146-6. - Текст : электронный // ЭБС "Консультант студента" : [сайт]. - URL :

https://www.studentlibrary.ru/book/ISBN9785778241466.html (дата обращения: 16.02.2022). - Режим доступа : по подписке.

#### **3.2.4 Периодические издания**

**3.2.4.1 Печатные издания**

- 1. ЭНЕРГИЯ: ЭКОНОМИКА, ТЕХНИКА, ЭКОЛОГИЯ- журнал.2020
- 2. ЭНЕРГИЯ: ЭКОНОМИКА, ТЕХНИКА, ЭКОЛОГИЯ- журнал.2019 **3.2.4.2 Электронные издания**

#### **1.2.5 Базы данных, информационно-справочные и поисковые системы\***

- 1. <https://e.lanbook.com/> Электронно-библиотечная система «Издательство «Лань».
- 2. <https://www.biblio-online.ru/> Электронно-библиотечная система «Юрайт»
- 3. <http://www.studentlibrary.ru/> Электронно-библиотечная система «Консультант студента»
- 4. http:/[/www.trmost.ru/](http://www.trmost.ru/) Электронная библиотечная система «Троицкий мост».

## **4. МЕТОДИЧЕСКИЕ РЕКОМЕНДАЦИИ ПО ОРГАНИЗАЦИИ ИЗУЧЕНИЯ МОДУЛЯ**

1. Методические указания для обучающихся по планированию и организации времени, необходимого для освоения модуля.

Изучение рекомендуется начать с ознакомления с рабочей программой модуля, ее структурой и содержанием разделов (МДК), фондом оценочных средств, ознакомиться с учебно-методическим и информационным обеспечением модуля.

Учебный материал структурирован и изучение модуля производится в тематической последовательности. Каждому практическому занятию и самостоятельному изучению материала предшествует лекция по данной теме. Обучающиеся принимают активное и творческое участие в обсуждении теоретических вопросов, разборе проблемных ситуаций и поисков путей их решения.

При изучении курса следует внимательно слушать и конспектировать материал, излагаемый на аудиторных занятиях.

2. Методические указания по работе обучающихся во время проведения лекций.

Лекции дают обучающимся систематизированные знания по дисциплине, концентрируют их внимание на наиболее сложных и важных вопросах. Лекции обычно излагаются в традиционном или в проблемном стиле. Проблемный стиль позволяет стимулировать активную познавательную деятельность обучающихся и их интерес к дисциплине, формировать творческое мышление, прибегать к противопоставлениям и сравнениям, делать обобщения, активизировать внимание обучающихся путем постановки проблемных вопросов, поощрять дискуссию.

Во время лекционных занятий рекомендуется вести конспектирование учебного материала, обращать внимание на формулировки и категории, раскрывающие суть того или иного явления или процессов, выводы и практические рекомендации.

Целесообразно вначале понять основную мысль, излагаемую лектором, а затем записать ее. Желательно запись осуществлять на одной странице листа или оставляя поля, на которых позднее, при самостоятельной работе с конспектом, можно сделать дополнительные записи, отметить непонятные места.

Конспект лекции лучше подразделять на пункты, соблюдая красную строку. Этому в большой степени будут способствовать вопросы плана лекции, предложенные преподавателям. Следует обращать внимание на акценты, выводы, которые делает преподаватель, отмечая наиболее важные моменты в лекционном материале замечаниями «важно», «хорошо запомнить» и т.п. Можно делать это и с помощью разноцветных маркеров или ручек, подчеркивая термины и определения.

Целесообразно разработать собственную систему сокращений, аббревиатур и символов. Однако при дальнейшей работе с конспектом символы лучше заменить обычными словами для быстрого зрительного восприятия текста.

Работая над конспектом лекций, необходимо использовать не только основную литературу, но и ту литературу, которую дополнительно рекомендовал преподаватель. Именно такая серьезная, кропотливая работа с лекционным материалом позволит глубоко овладеть теоретическим материалом.

Тематика лекций дается в рабочей программе модуля.

3. Методические указания обучающимся по подготовке к практическим занятиям.

На семинарских занятиях приветствуется активное участие в обсуждении конкретных ситуаций, способность на основе полученных знаний находить наиболее эффективные решения поставленных проблем, уметь находить полезный дополнительный материал по тематике семинарских занятий.

Рекомендуется следующая схема подготовки к семинарскому занятию:

1. Ознакомление с планом практического занятия, который отражает содержание предложенной темы;

2. Проработать конспект лекций;

3. Прочитать основную и дополнительную литературу;

В процессе подготовки к практическим занятиям, необходимо обратить особое внимание на изучение рекомендованной литературы. При всей полноте конспектирования лекции в ней невозможно изложить весь материал из-за лимита аудиторных часов. Работа с учебниками, учебными пособиями, научной, справочной литературой, материалами периодических изданий и Интернета является наиболее эффективным методом получения дополнительных знаний, позволяет значительно активизировать процесс овладения информацией, способствует более глубокому усвоению изучаемого материала, формирует у Вас отношение к конкретной проблеме. Все новые понятия по изучаемой теме необходимо выучить наизусть и внести в глоссарий, который целесообразно вести с самого начала изучения курса;

4. Ответить на вопросы плана семинарского занятия;

5. Проработать тестовые задания и задачи;

7. При затруднениях сформулировать вопросы к преподавателю.

Результат такой работы должен проявиться в способности свободно ответить на теоретические вопросы практикума, выступать и участвовать в коллективном обсуждении вопросов изучаемой темы, правильно выполнять практические задания и контрольные работы, которые даются в фонде оценочных средств дисциплины.

Рекомендации по работе с литературой.

Работу с литературой целесообразно начать с изучения общих работ по теме, а также учебников и учебных пособий. Далее рекомендуется перейти к анализу информационносправочным материалам, рассматривающих отдельные аспекты проблем, изучаемых в рамках курса, а также официальных материалов и неопубликованных документов, в которых могут содержаться основные вопросы изучаемой проблемы.

Работу с источниками надо начинать с ознакомительного чтения, т.е. просмотреть текст, выделяя его структурные единицы. При ознакомительном чтении закладками отмечаются те страницы, которые требуют более внимательного изучения.

В зависимости от результатов ознакомительного чтения выбирается дальнейший способ работы с источником. Если для разрешения поставленной задачи требуется изучение некоторых фрагментов текста, то используется метод выборочного чтения. Если в книге нет подробного оглавления, следует обратить внимание на предметные и именные указатели.

Избранные фрагменты или весь текст (если он целиком имеет отношение к теме) требуют вдумчивого, неторопливого чтения с «мысленной проработкой» материала. Такое чтение предполагает выделение: 1) главного в тексте; 2) основных аргументов; 3) выводов. Особое внимание следует обратить на то, вытекает тезис из аргументов или нет.

Необходимо также проанализировать, какие из утверждений автора носят проблематичный, гипотетический характер, и уловить скрытые вопросы.

Понятно, что умение таким образом работать с текстом приходит далеко не сразу. Наилучший способ научиться выделять главное в тексте, улавливать проблематичный характер утверждений, давать оценку авторской позиции – это сравнительное чтение, в ходе которого обучающейся знакомится с различными мнениями по одному и тому же вопросу, сравнивает весомость и доказательность аргументов сторон и делаете вывод о наибольшей убедительности той или иной позиции.

Если в литературе встречаются разные точки зрения по тому или иному вопросу из-за сложности прошедших событий и правовых явлений, нельзя их отвергать, не разобравшись. При наличии расхождений между авторами необходимо найти рациональное зерно у каждого из них, что позволит глубже усвоить предмет изучения и более критично оценивать изучаемые вопросы. Знакомясь с особыми позициями авторов, нужно определять их схожие суждения, аргументы, выводы, а затем сравнивать их между собой и применять из них ту, которая более убедительна.

Следующим этапом работы с литературными источниками является создание конспектов, фиксирующих основные тезисы и аргументы. Можно делать записи на отдельных листах, которые потом легко систематизировать по отдельным темам изучаемого курса. Другой способ – это ведение тематических тетрадей-конспектов по одной какой-либо теме. Здесь важно вспомнить, что конспекты пишутся на одной стороне листа, с полями и достаточным для исправления и ремарок межстрочным расстоянием (эти правила соблюдаются для удобства редактирования). Если в конспектах приводятся цитаты, то непременно должно быть дано указание на источник (автор, название, выходные данные, № страницы). Впоследствии эта информации может быть использована при написании текста реферата или другого задания.

Разработчик: Профессор кафедры ОГР, д.т.н., доцент

Ю.В. Субботин

# Аннотация к рабочей программе профессионального модуля

# ПМ.04 Выполнение работ по одной или нескольким профессиям рабочих, должностям служащих

- 1. Цель модуля: дать теоретические знания по планированию ведения горных работ и оформлению технической документации; по организации и контролю ведения горных и взрывных работ на участке; по обеспечению выполнения плановых показателей.
- 2. Компетенции обучающегося, формируемые в результате освоения модуля:

ОК-01 - ОК-09; ПК-1.1 - ПК1.4

- 3. Общая трудоемкость модуля составляет 107 часов.
- 4. Содержание модуля: Раздел 1. МДК 04.01. Выполнение работ по профессии горнорабочий разреза. Общие сведения о горнодобывающих предприятиях открытой разработки. Подготовка горных пород к выемке. Выемочно-погрузочные работы и перемещение горной массы на карьерах. Транспортирование и отвалообразование. Планирование и управление на карьерах
- 5. Форма промежуточной аттестации: дифференцированный зачет.

Разработчик:

Hence Ю.В. Субботин

Профессор кафедры ОГР, д.т.н., доцент